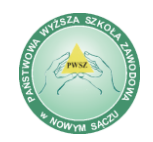

Zamawiający: **Państwowa Wyższa Szkoła Zawodowa w Nowym Sączu**, ul. Staszica 1, 33-300 Nowy Sącz.

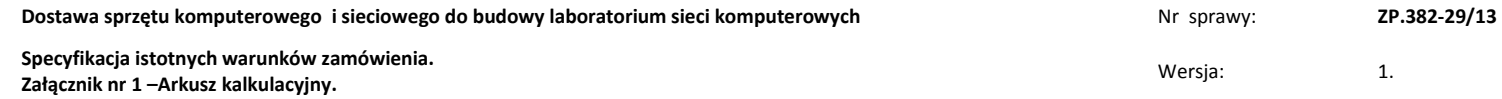

…………………………………………………… (pieczątka adresowa Oferenta)

## **ARKUSZ KALKULACYJNY OKREŚLAJĄCY MINIMALNE PARAMETRY TECHNICZNE PRZEDMIOTU ZAMÓWIENIA**

## Uwaga wykonawca wypełnia tylko te części Arkusza Kalkulacyjnego, na które składa ofertę

Instrukcja wypełniania:

\*) jeśli wykonawca oferuje parametry identyczne jak w minimalnych wymaganiach Zamawiającego "Oferowane parametry techniczne" może wpisać słowo" zgodne". W przypadku innych, nie gorszych parametrów należy je literalnie wskazać.

\*\*) należy literalnie wskazać oferowany sprzęt oraz okres rękojmi i gwarancji

Uwaga!! W zakresie równoważności - w odniesieniu do parametru "przekątna ekranu" dla monitorów i komputerów przenośnych - przekątna ekranu zgodna z określoną *przez Zamawiającego w Arkuszu Kalkulacyjnym – w kolumnie "wymagane minimalne parametry techniczny".*

**Zamawiający nie przewiduje możliwość zmiany wartości wynagrodzenia brutto Wykonawcy wyłonionego w toku postępowania, tym samym Wykonawca zobowiązany jest uwzględnić w ofercie stawki VAT zgodnie z art. 83 ustawy o VAT, jakie będą uwzględnione na fakturze za wykonanie zamówienia.**

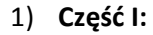

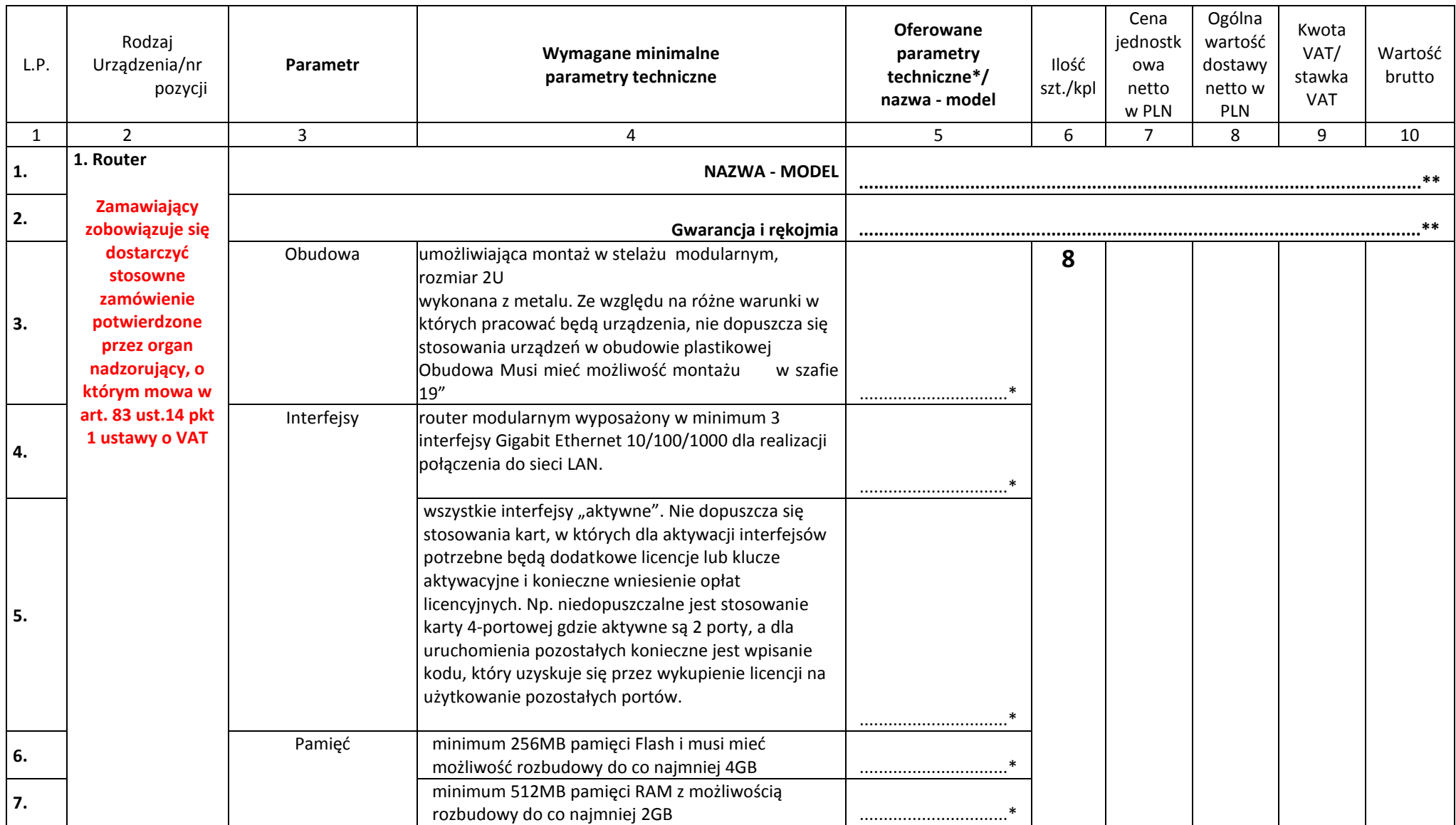

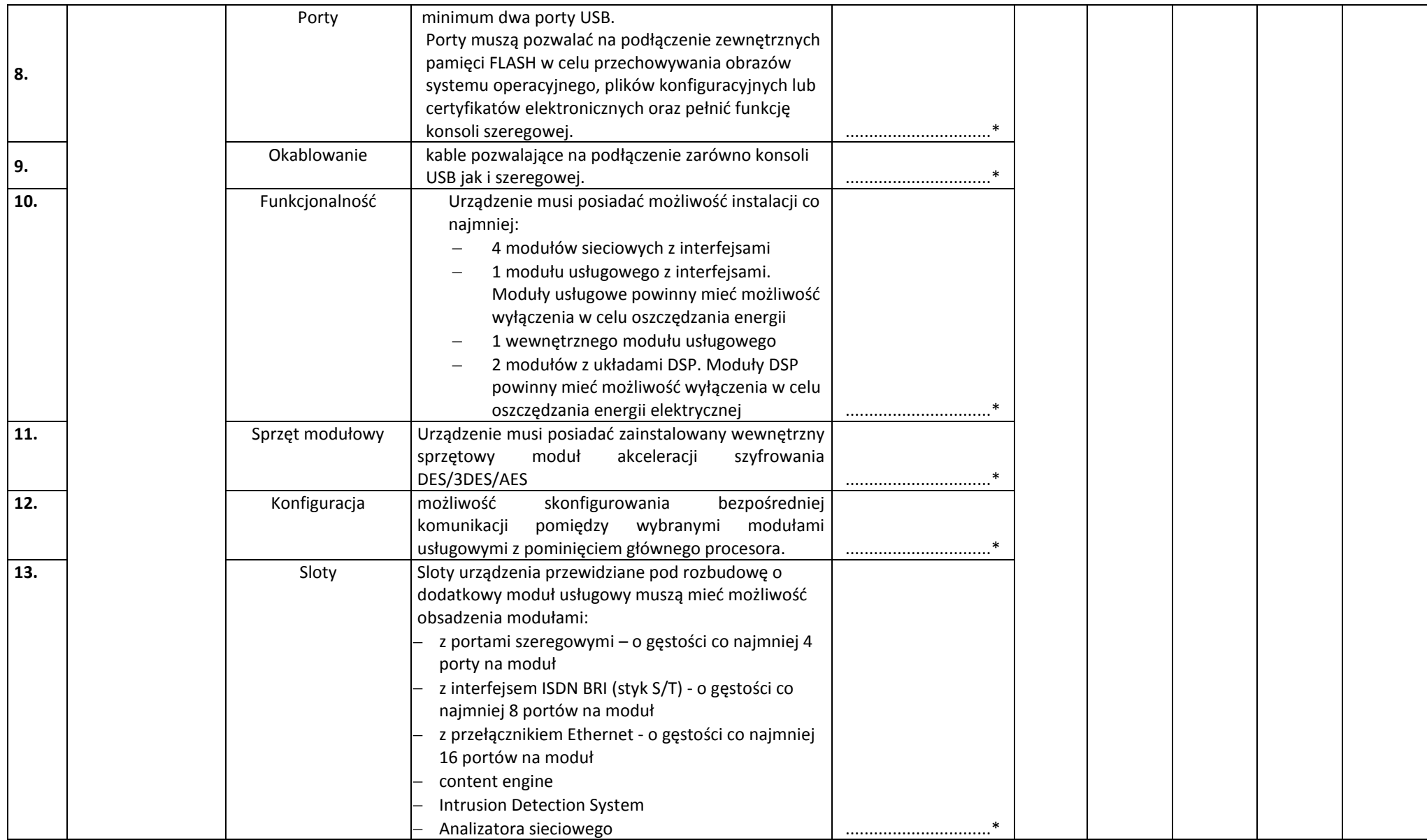

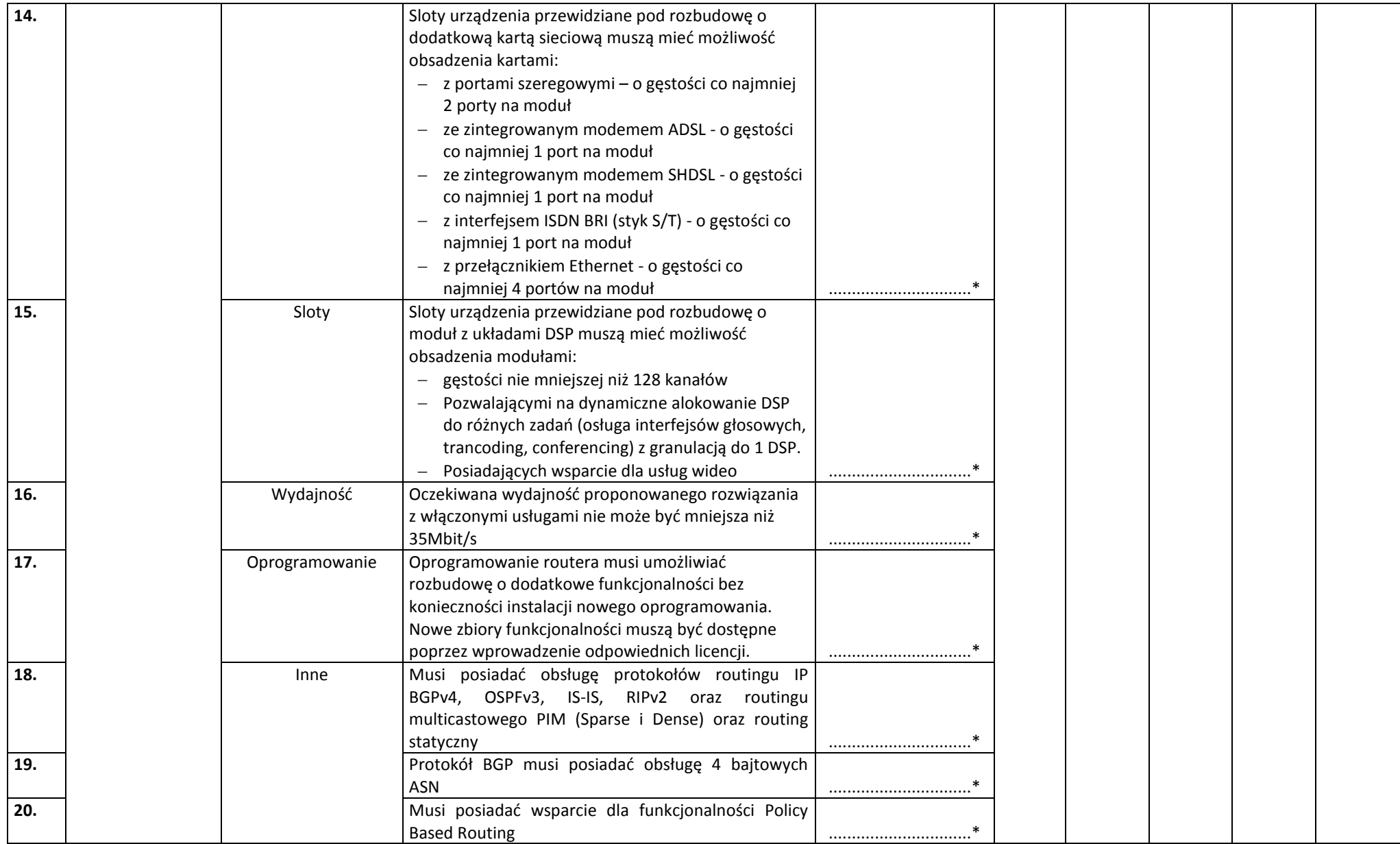

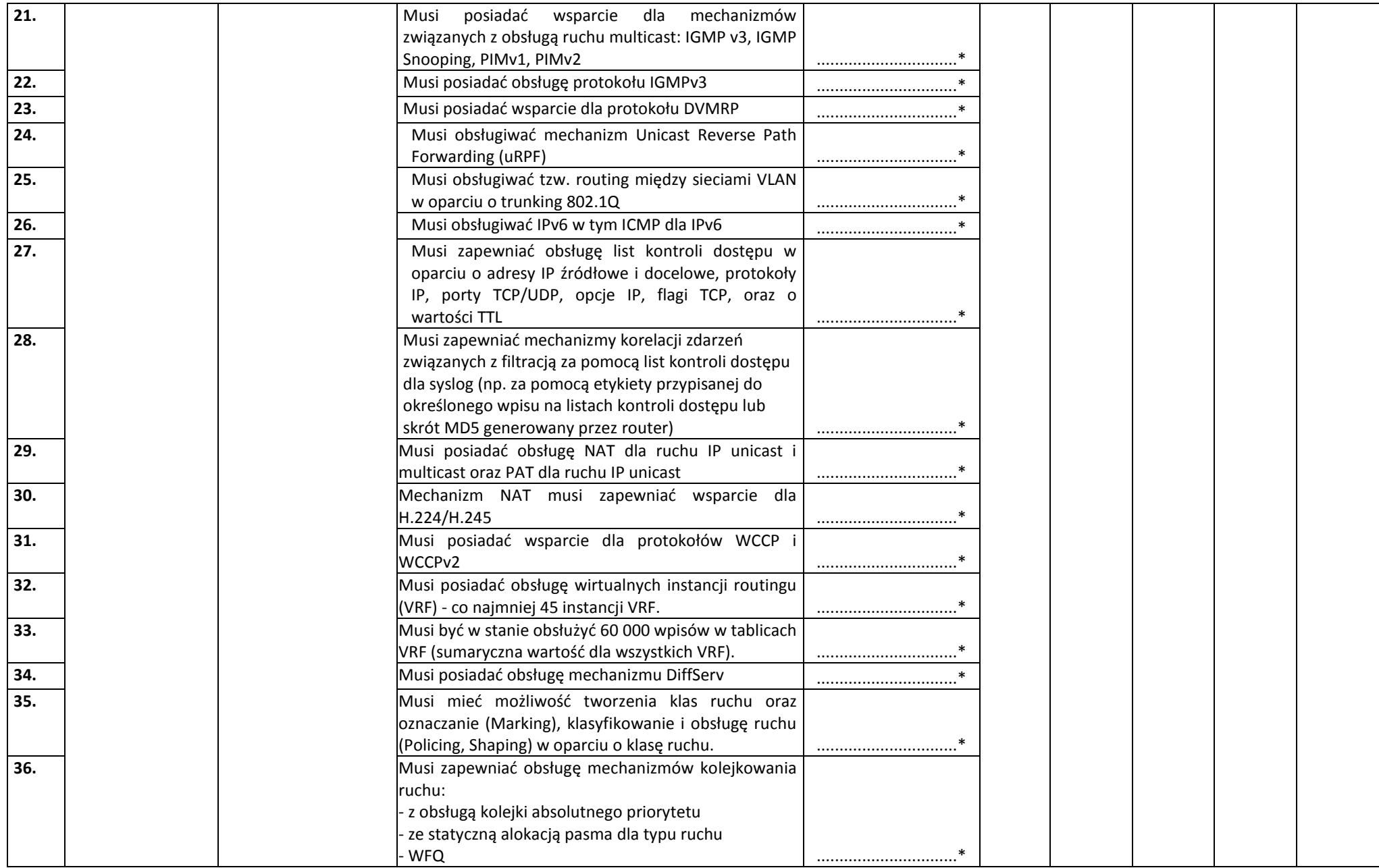

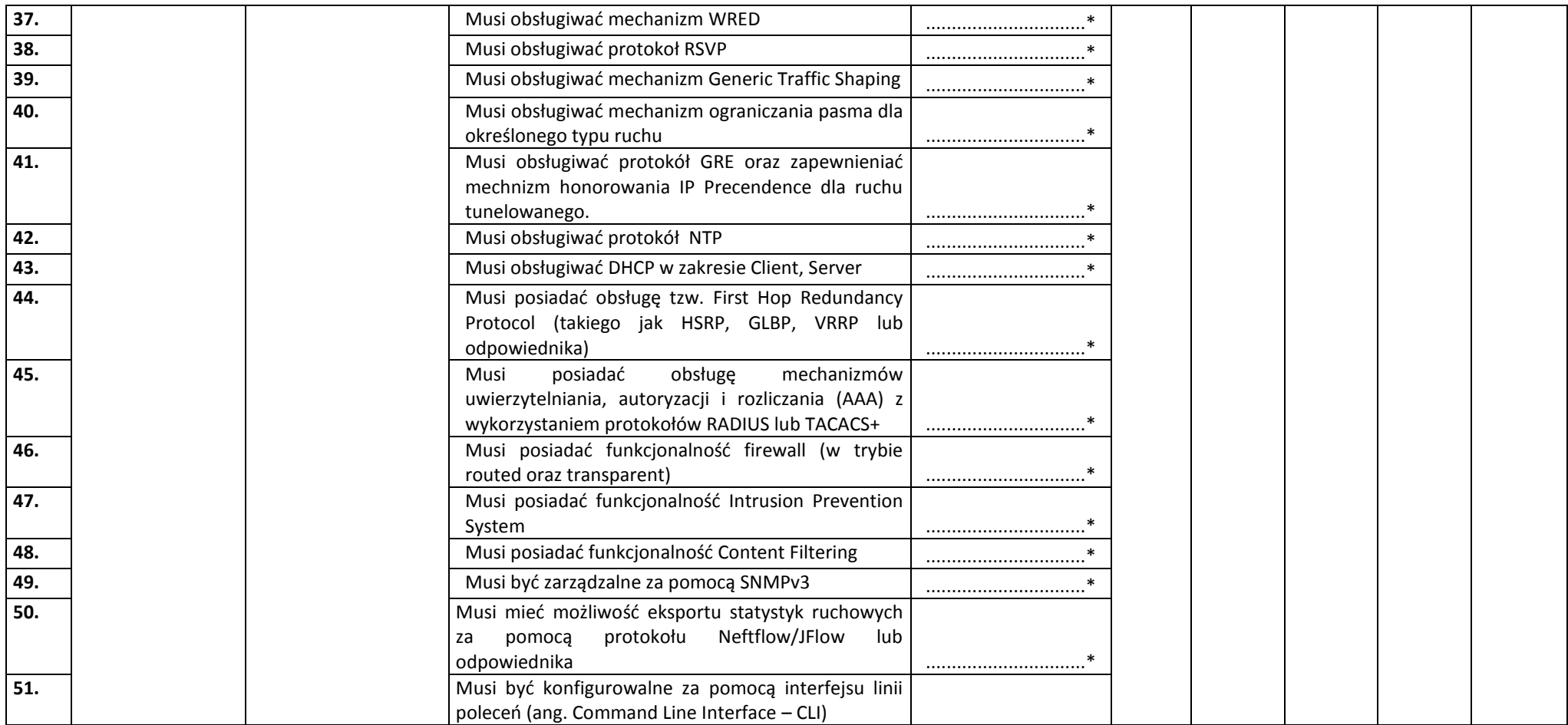

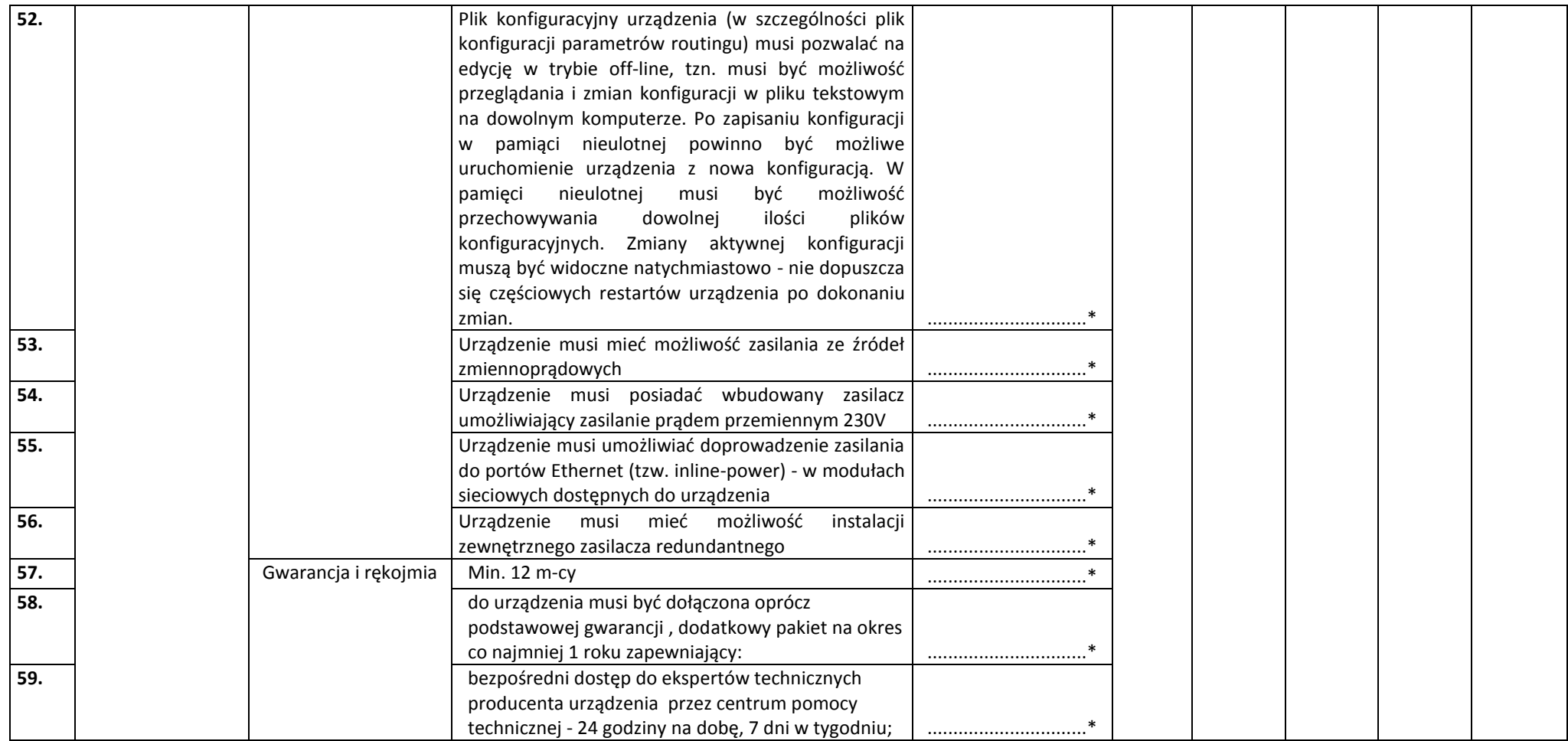

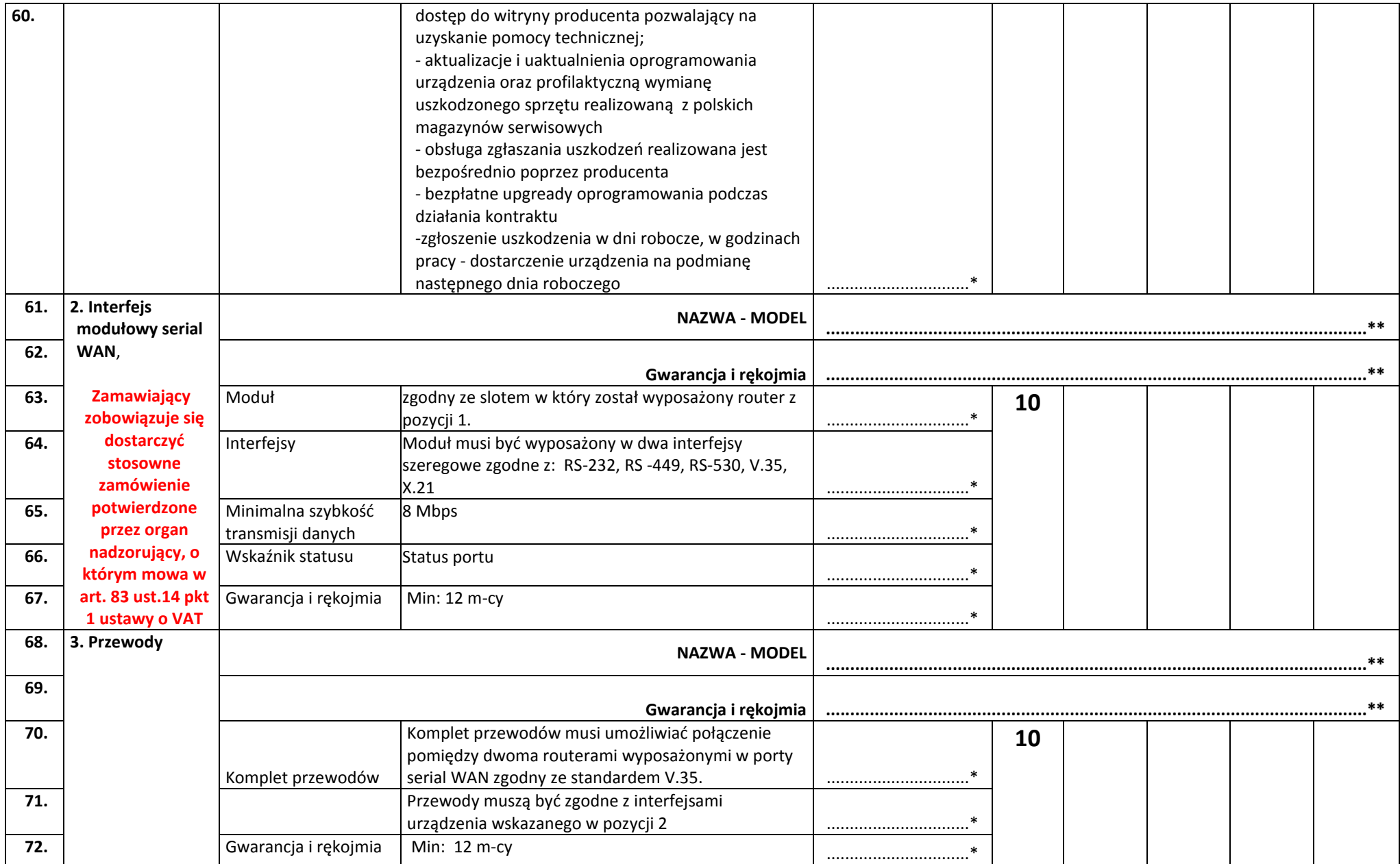

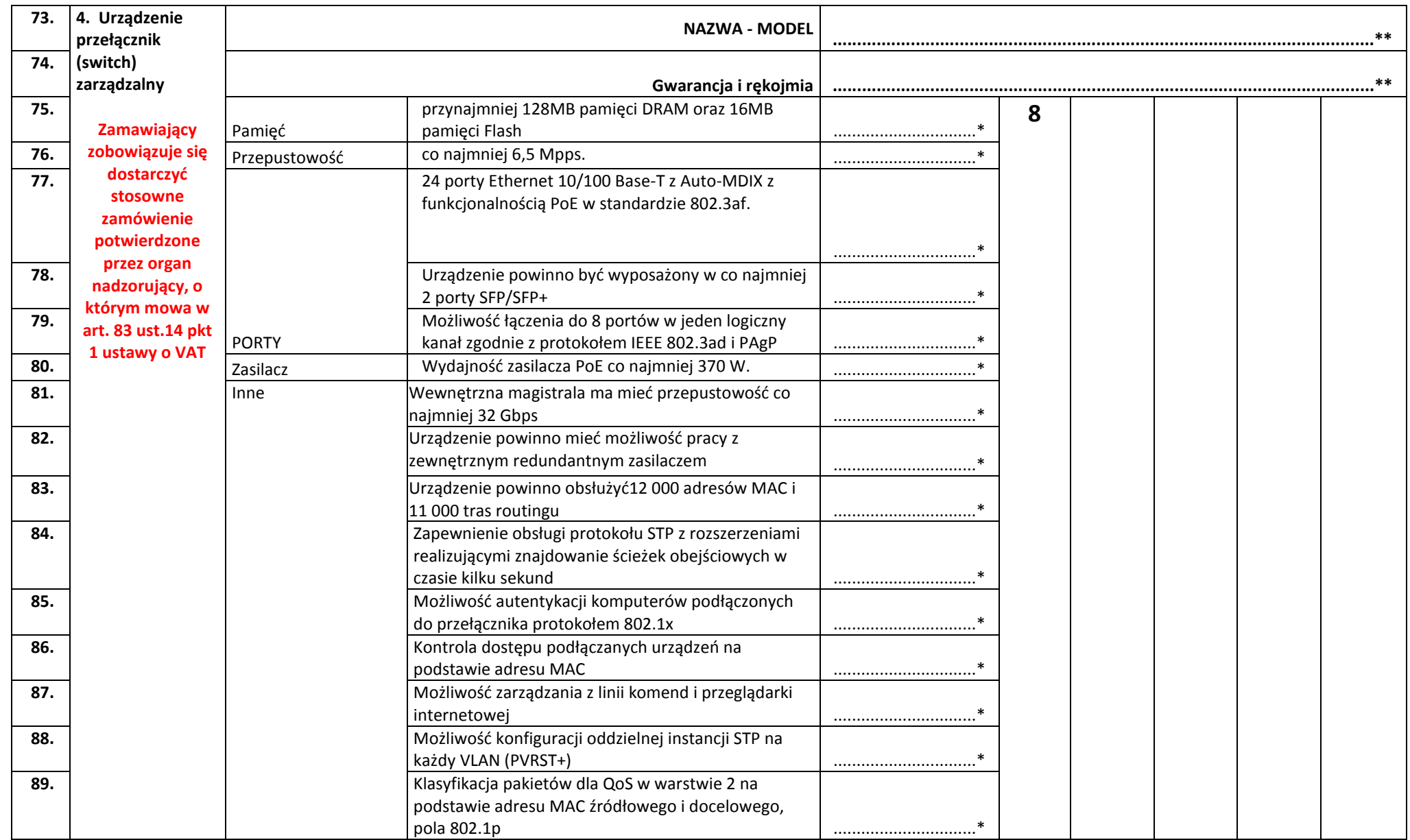

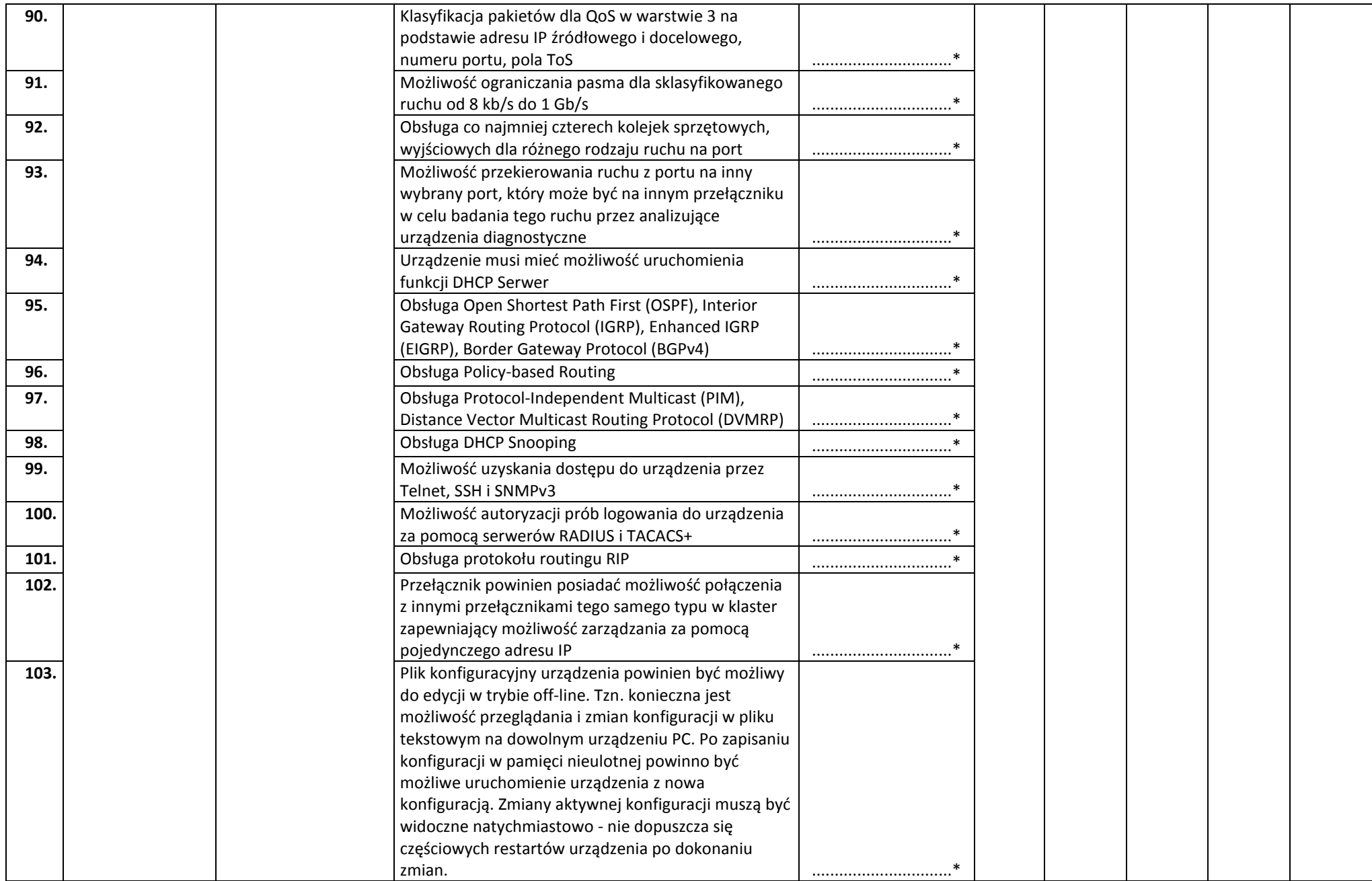

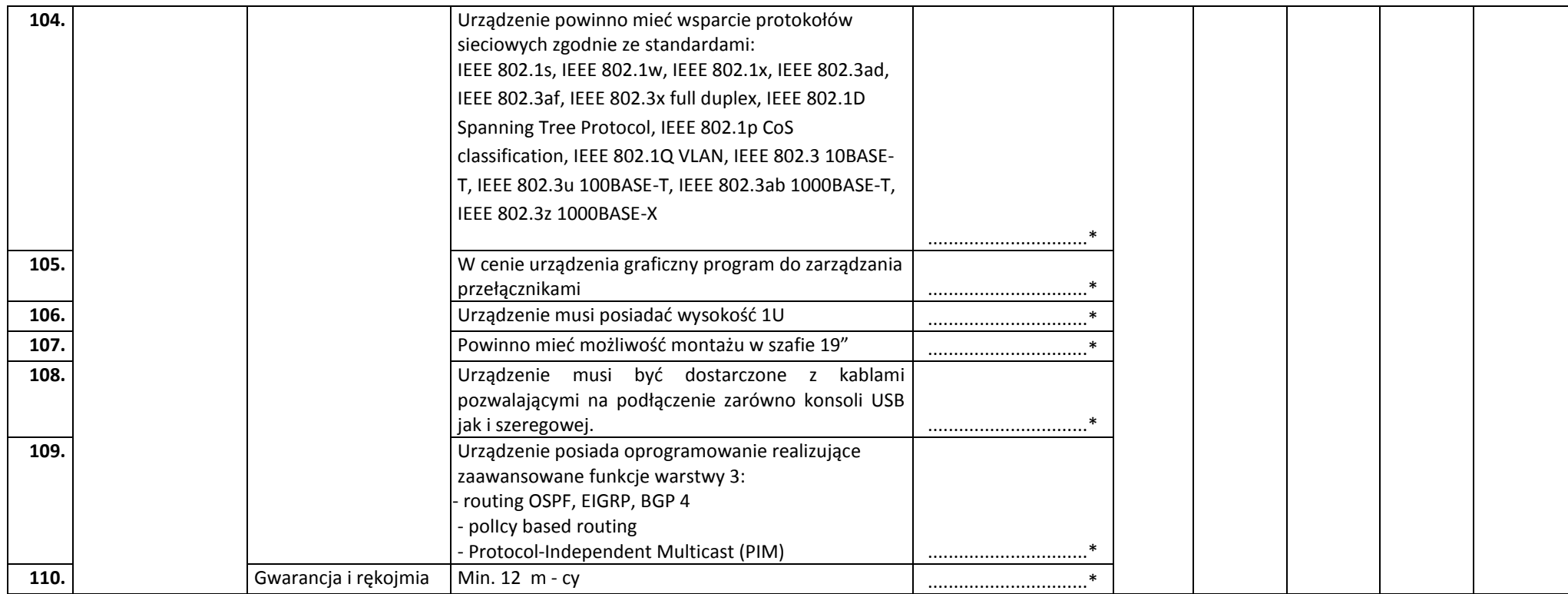

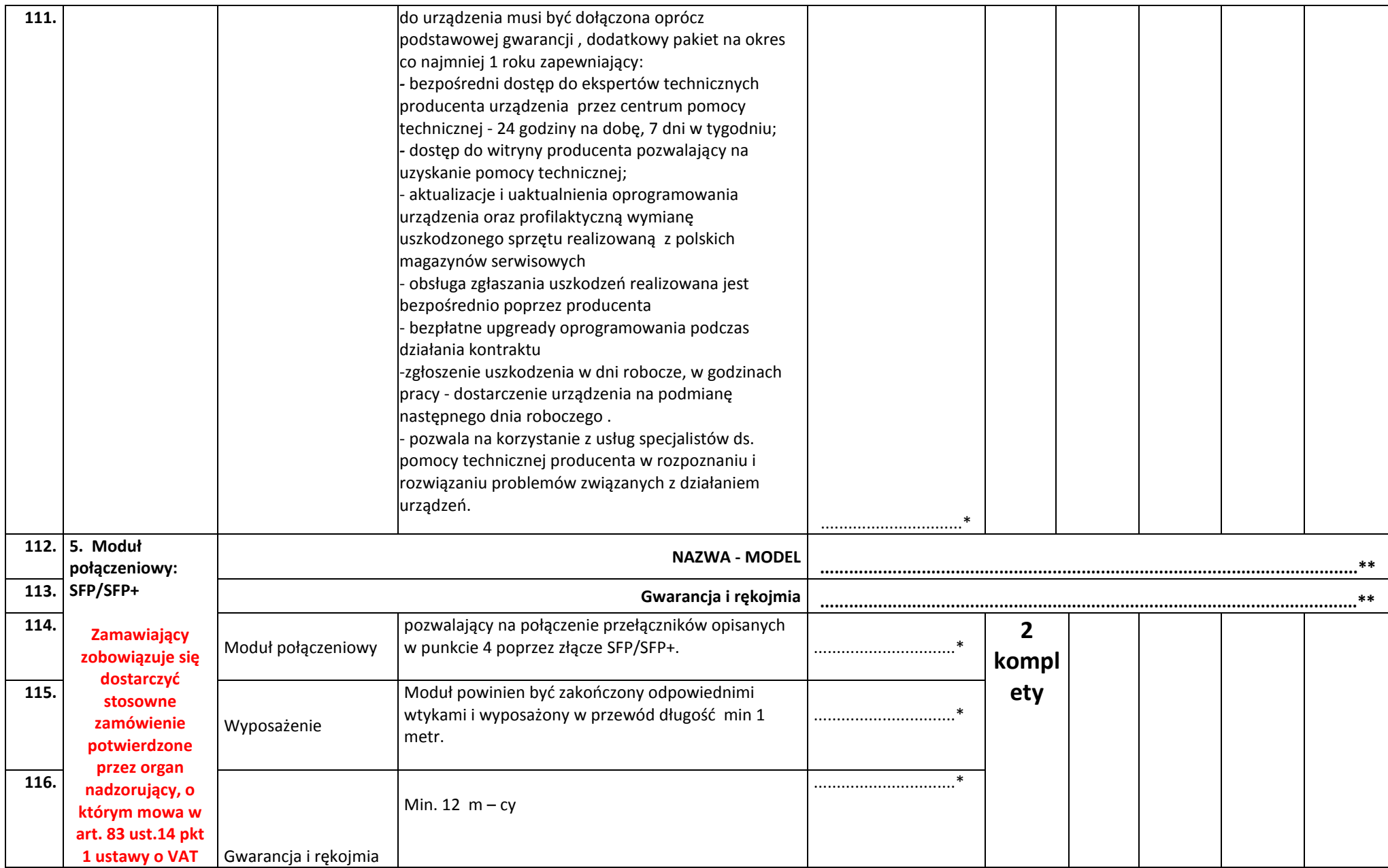

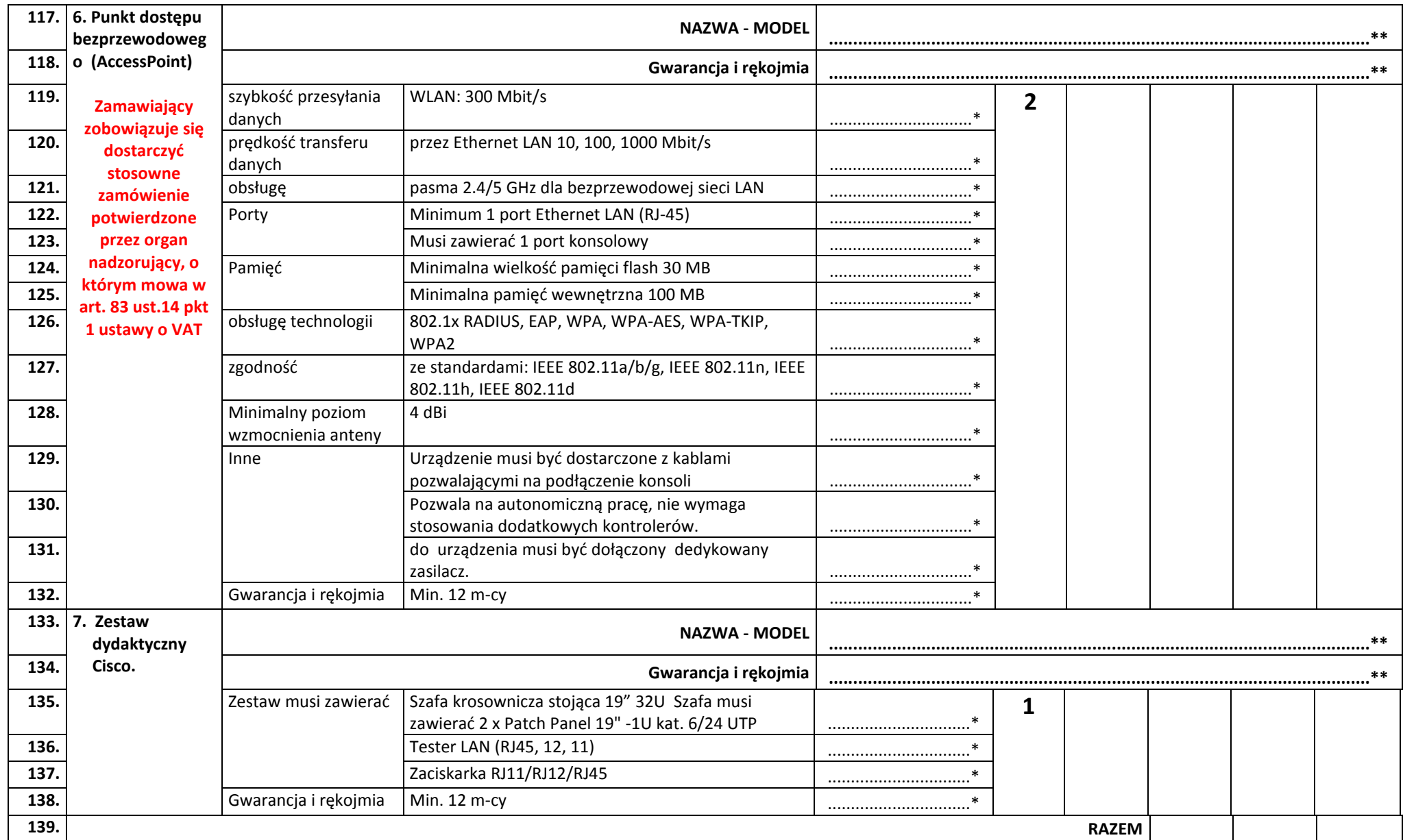

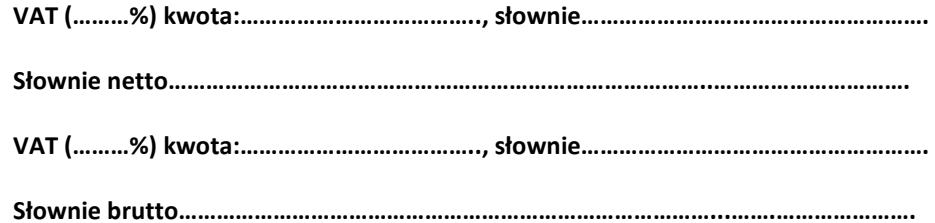

## **2. część II:**

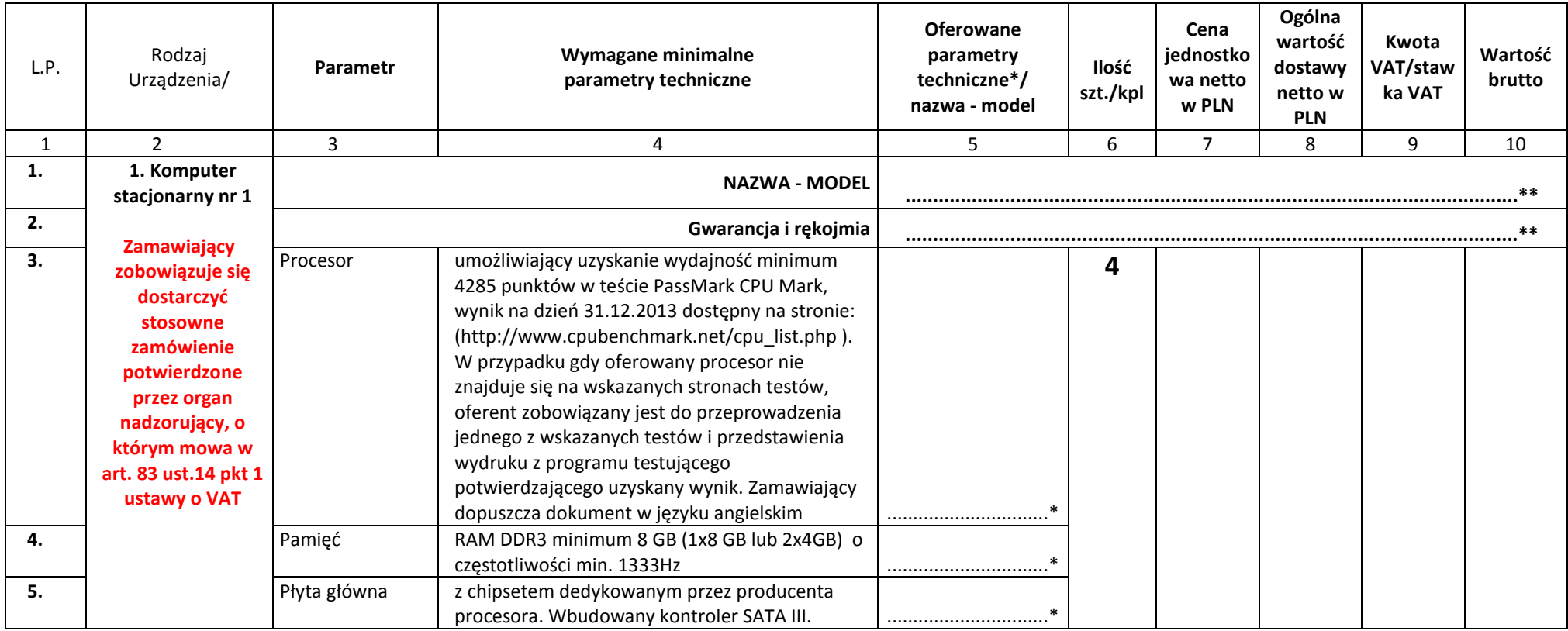

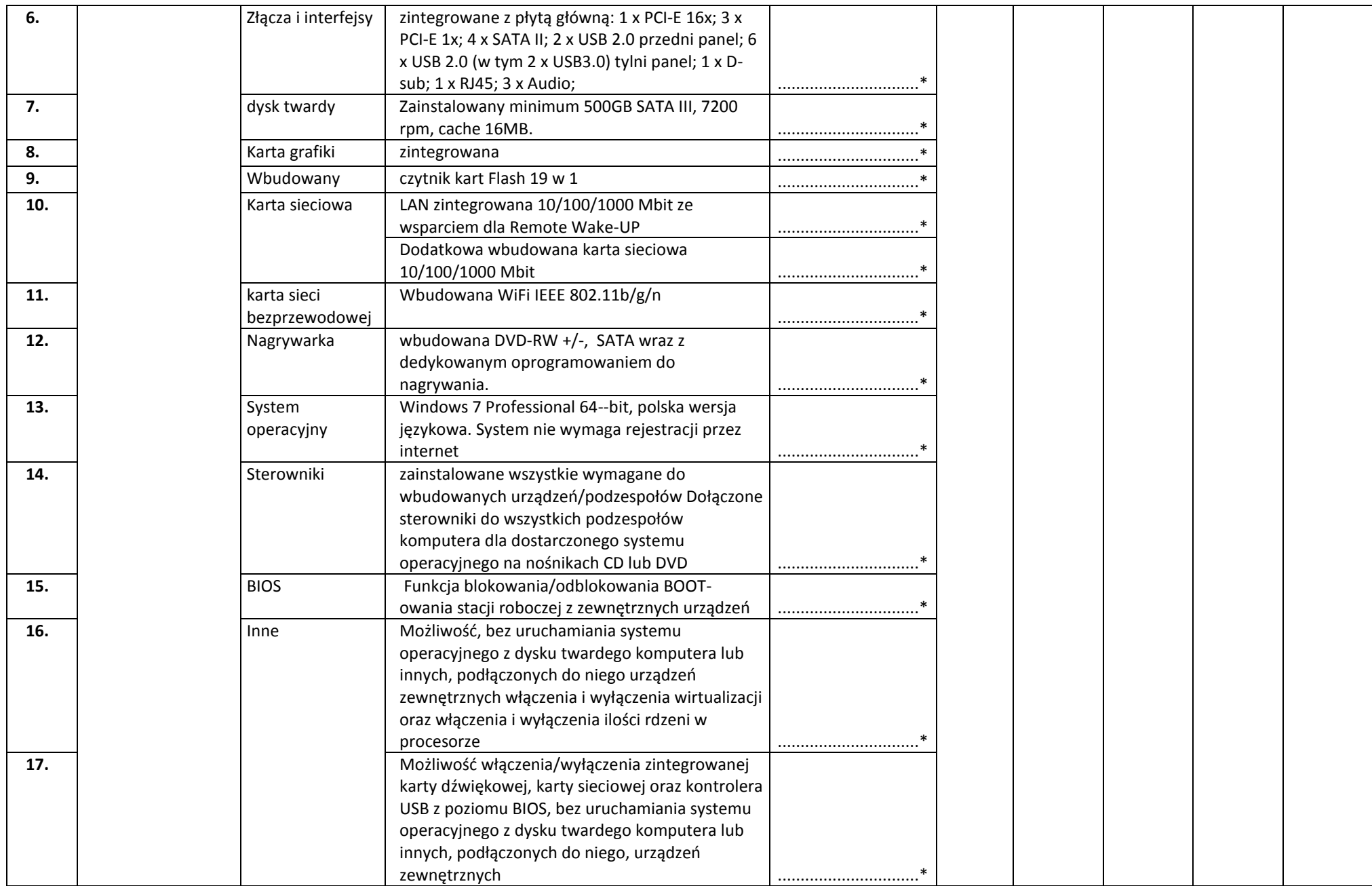

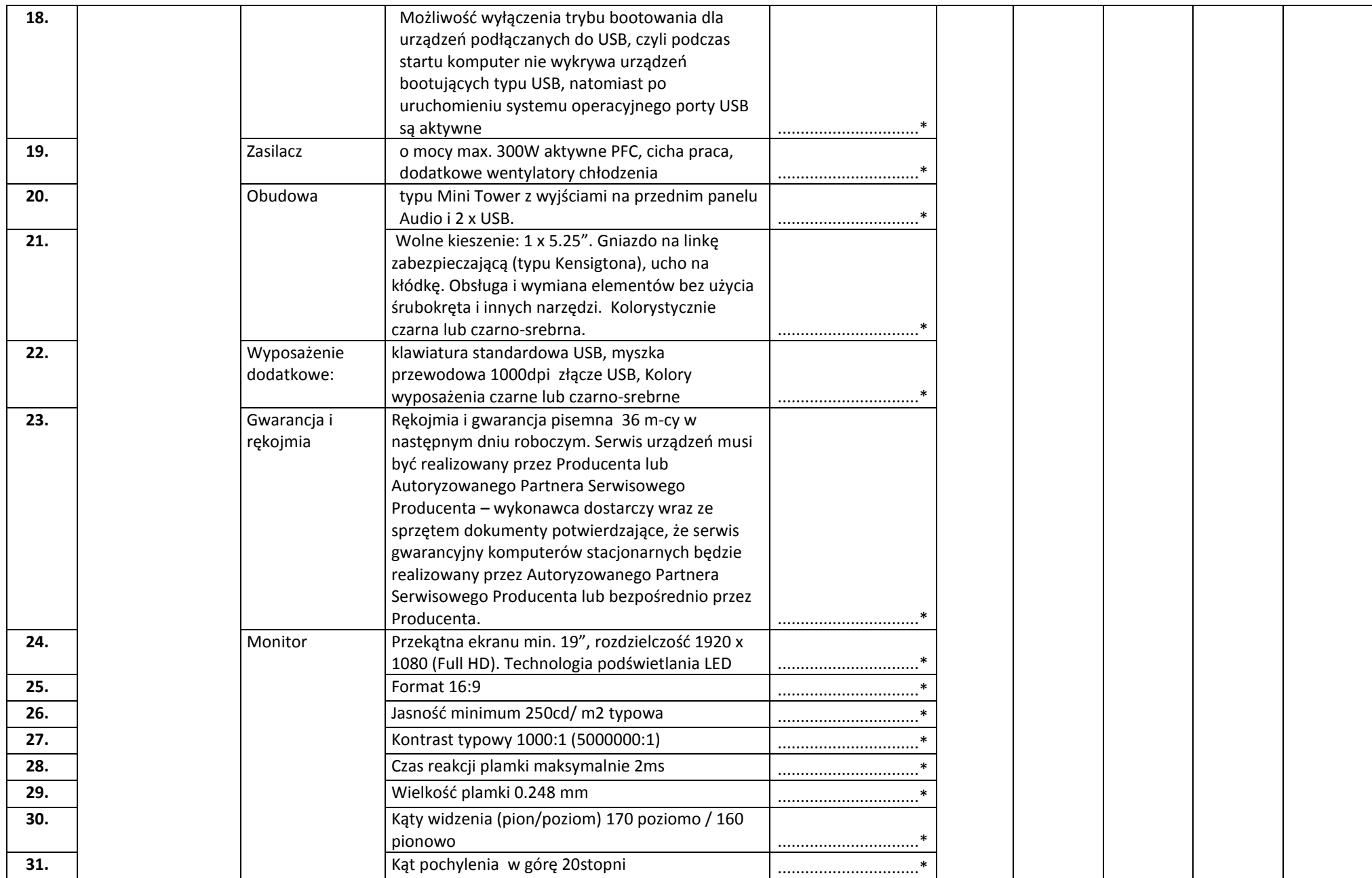

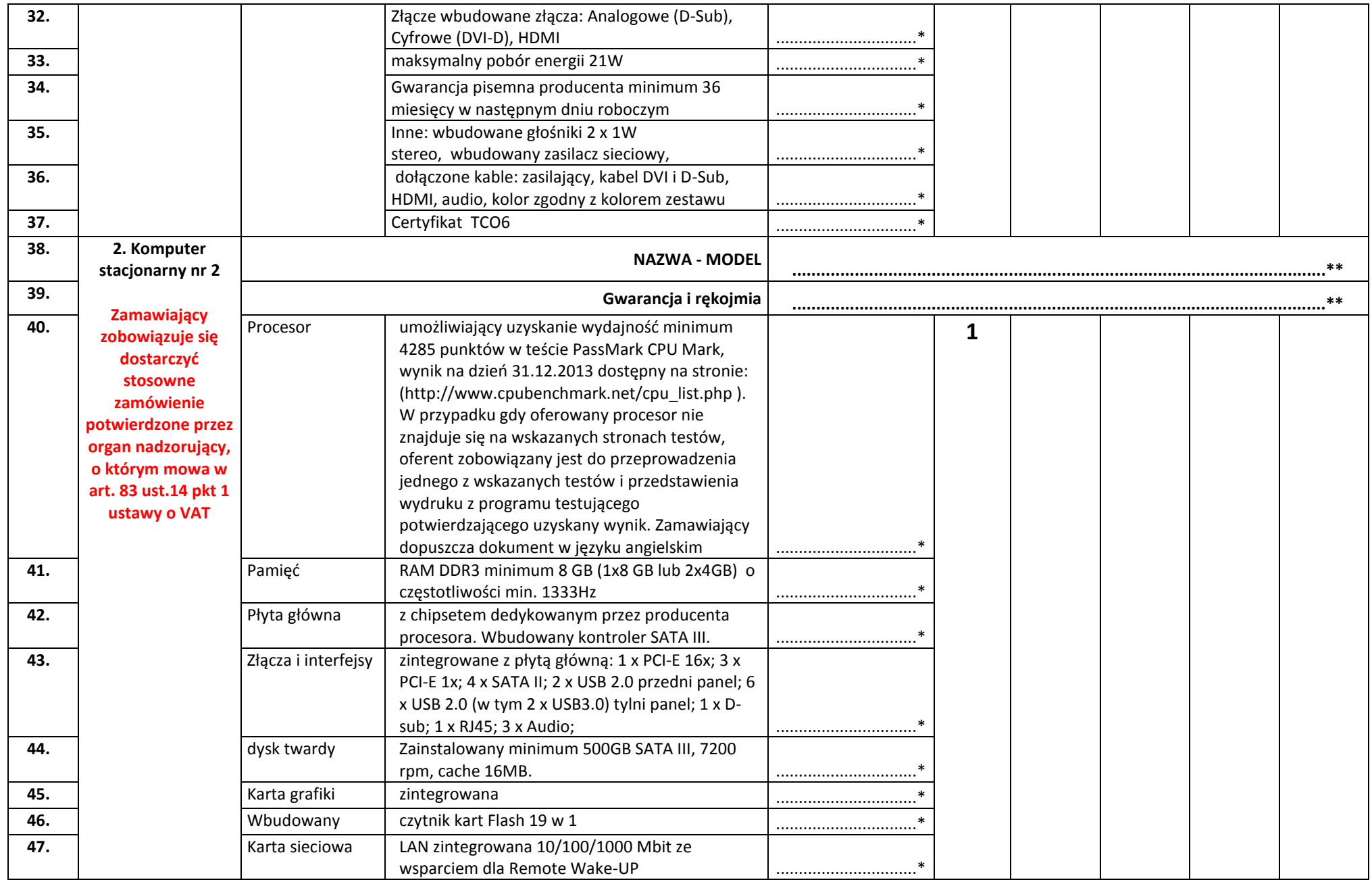

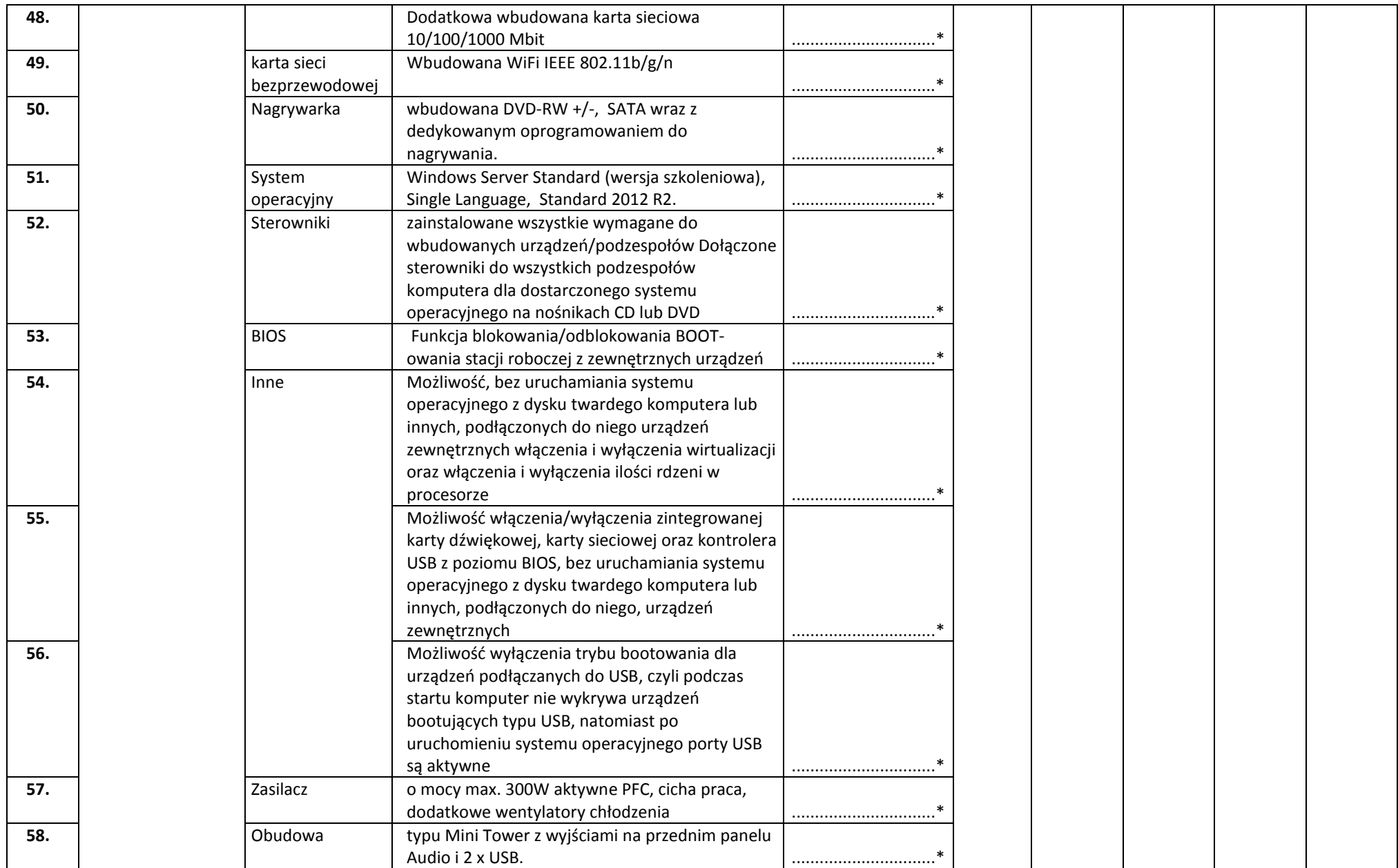

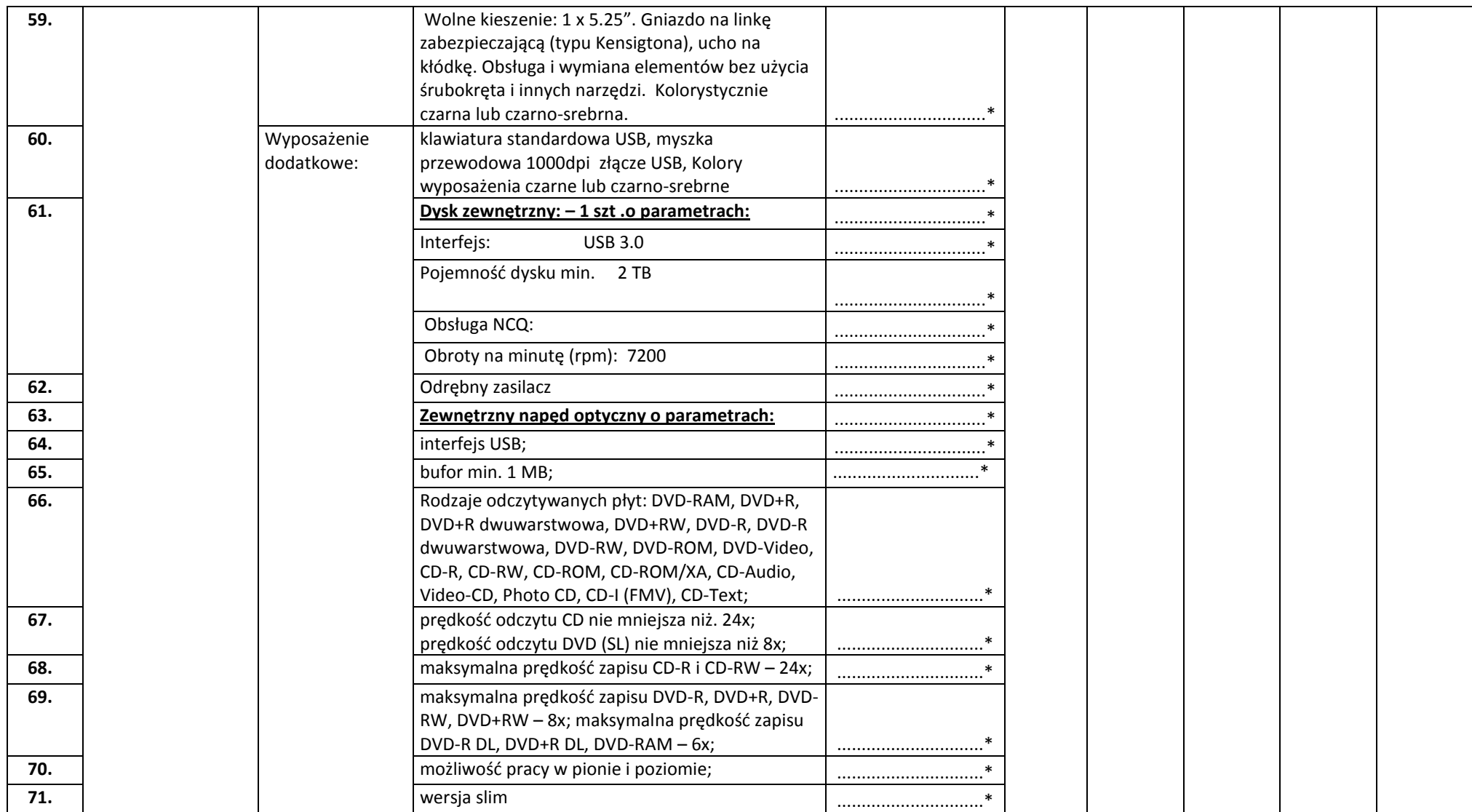

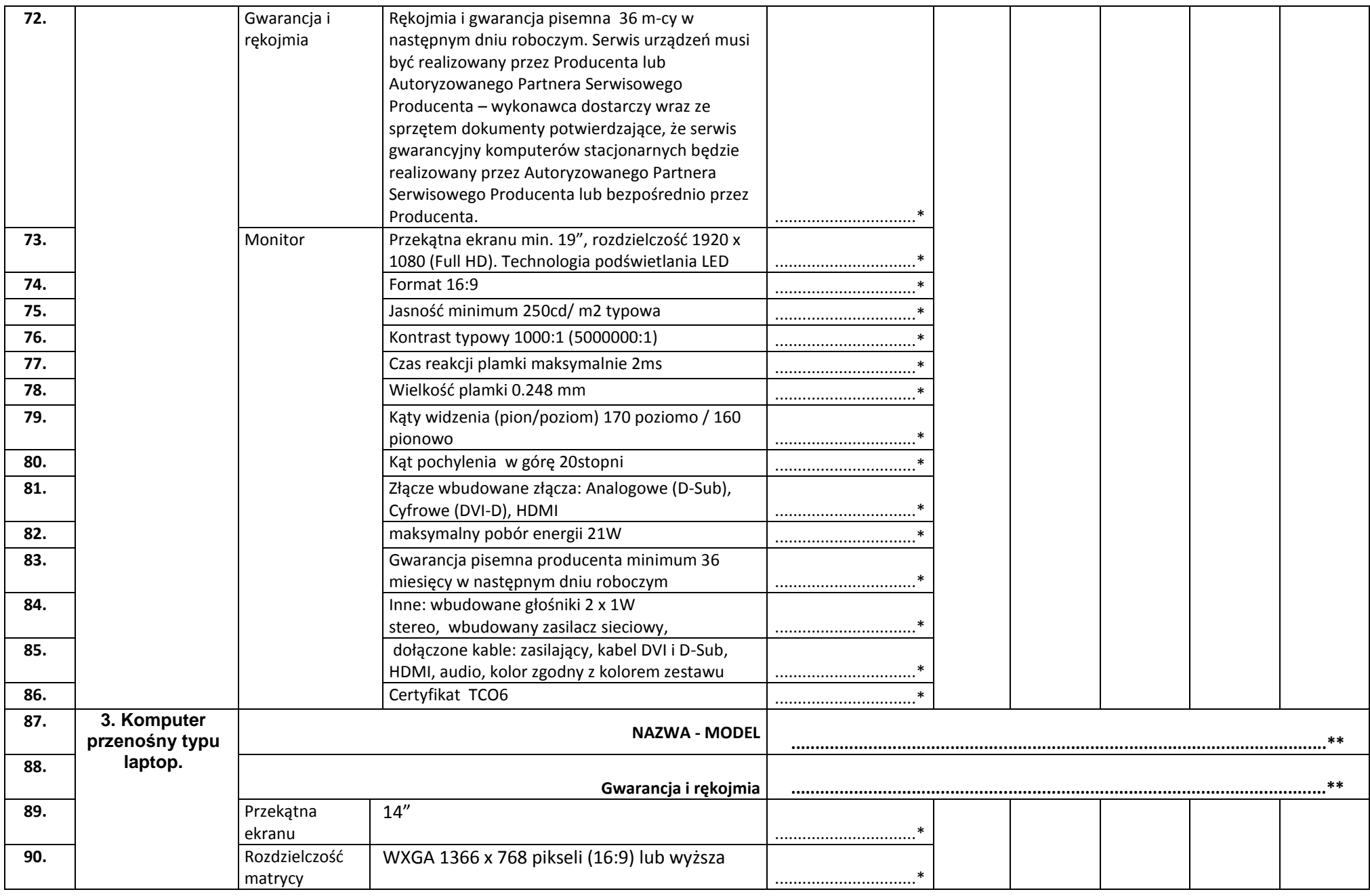

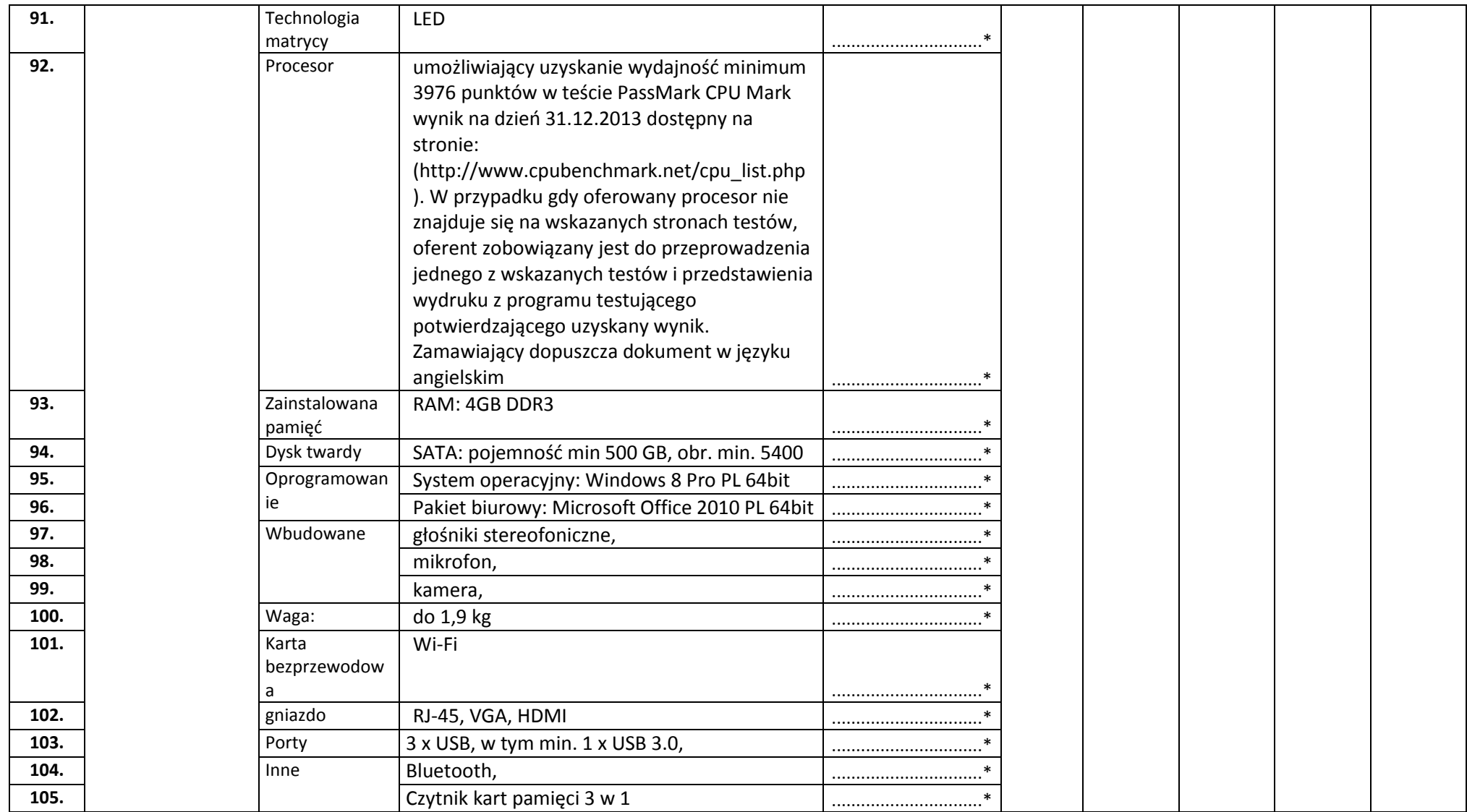

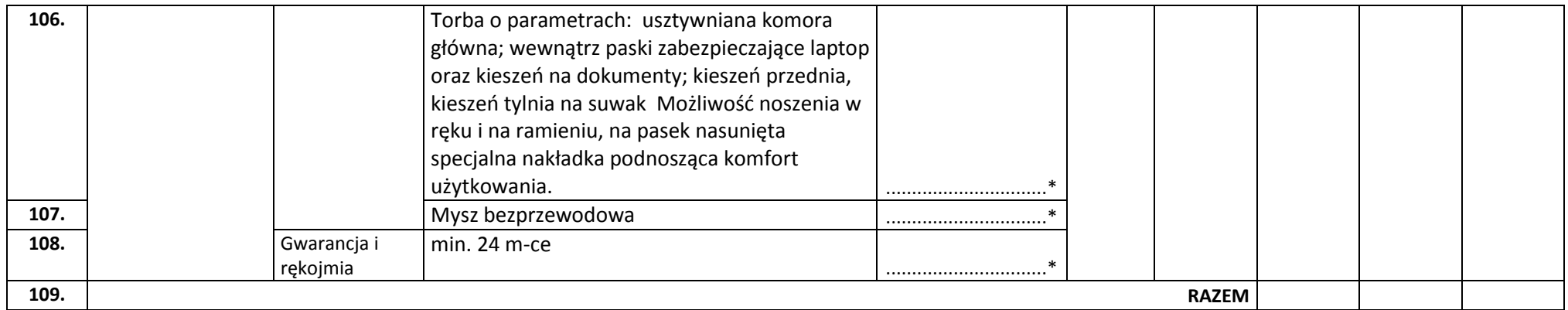

**Słownie netto…………………………………………………………………………..………………………….**

**VAT (………%) kwota:……………………………….., słownie……………………………………………….**

**Słownie netto…………………………………………………………………………..………………………….**

**VAT (………%) kwota:……………………………….., słownie……………………………………………….**

**Słownie brutto…………………………………………………………………………...…….………………….**

(miejscowość - data )

**……………………………….……………….**